## Tabla de Contenido

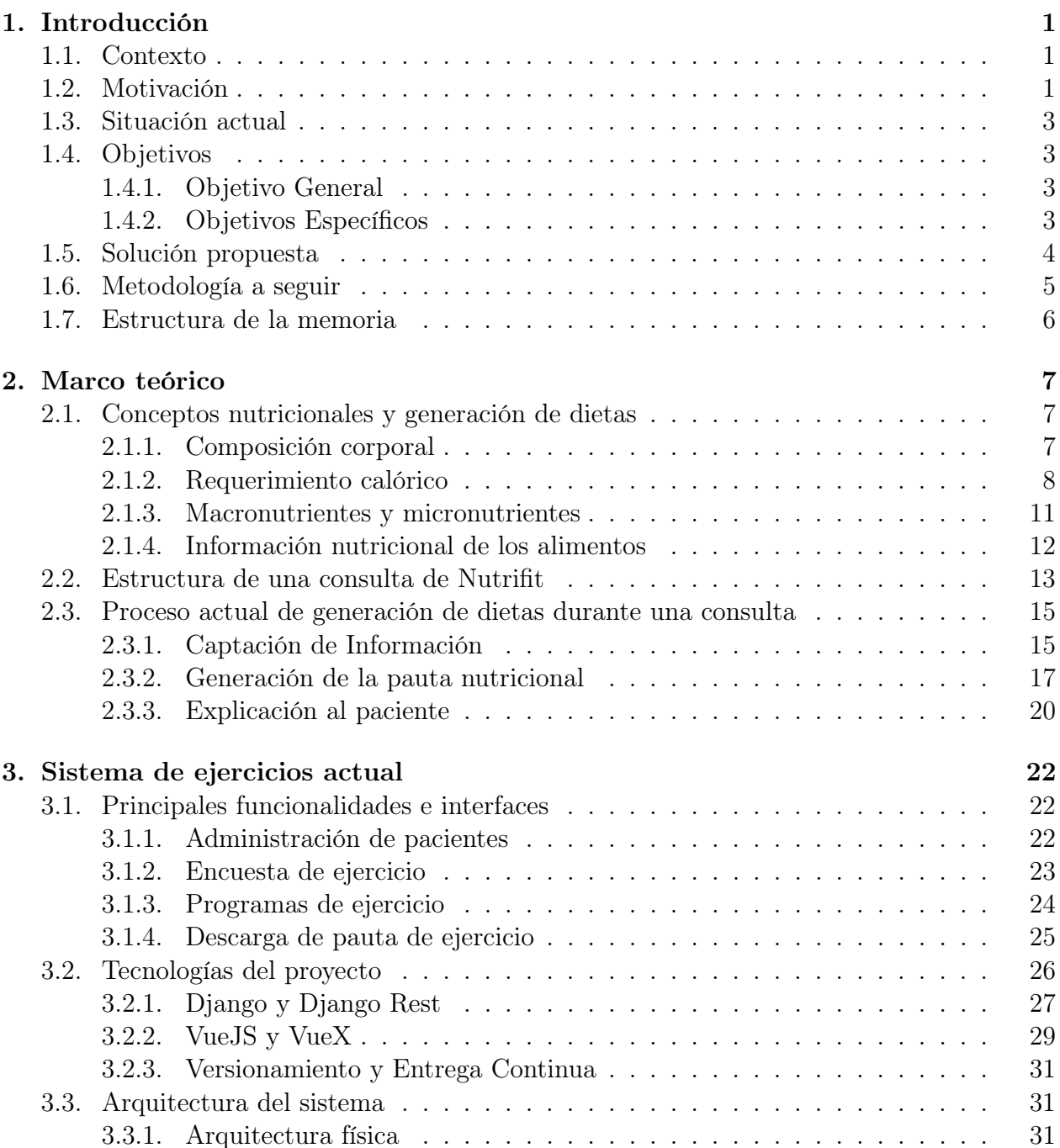

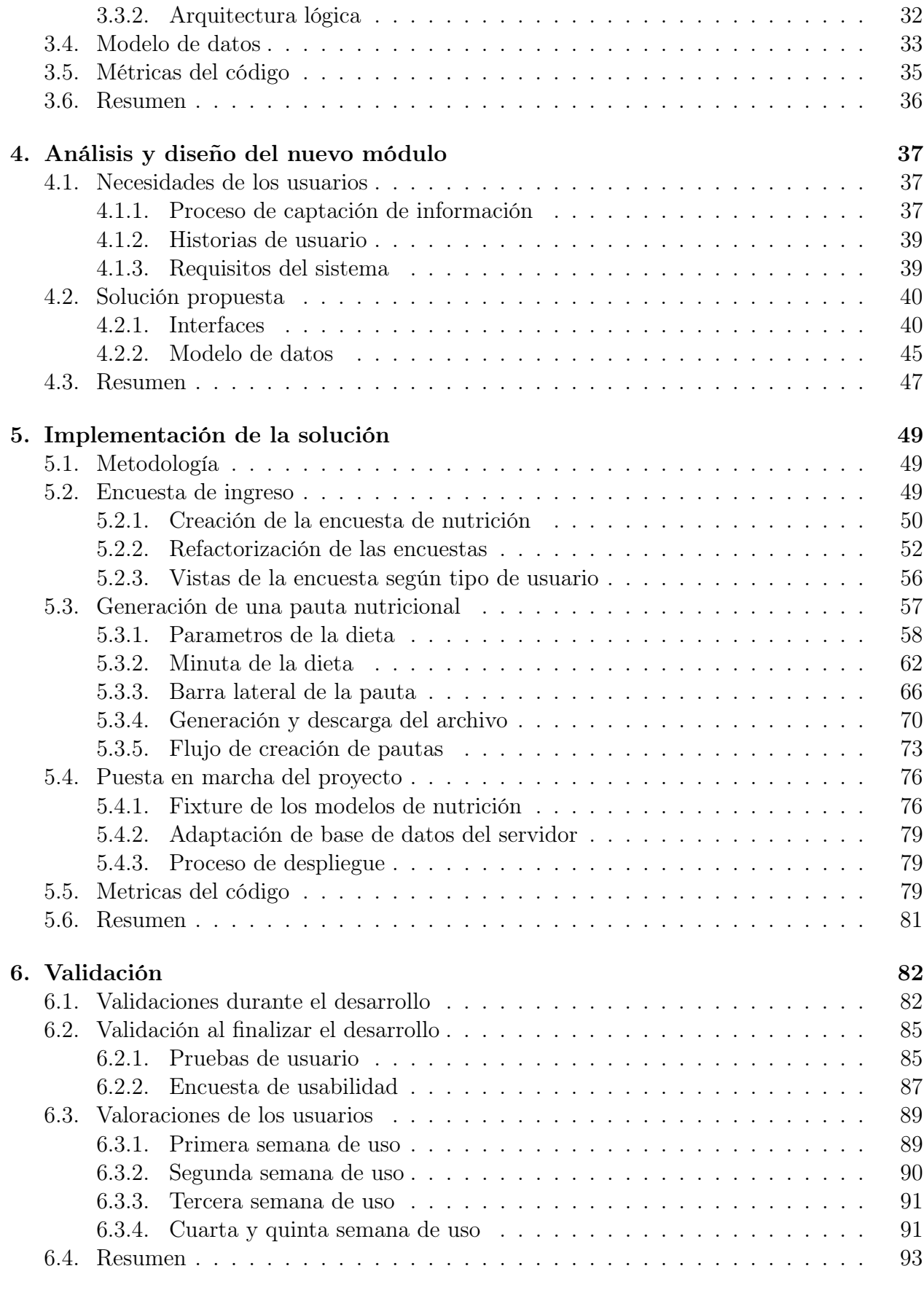

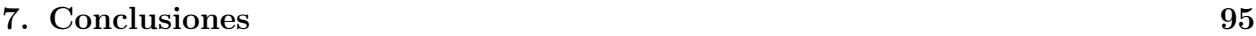

Bibliografía